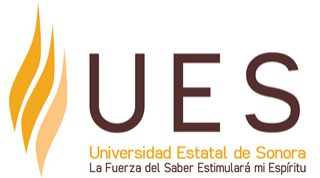

# **Universidad Estatal de Sonora Secuencia Didáctica**

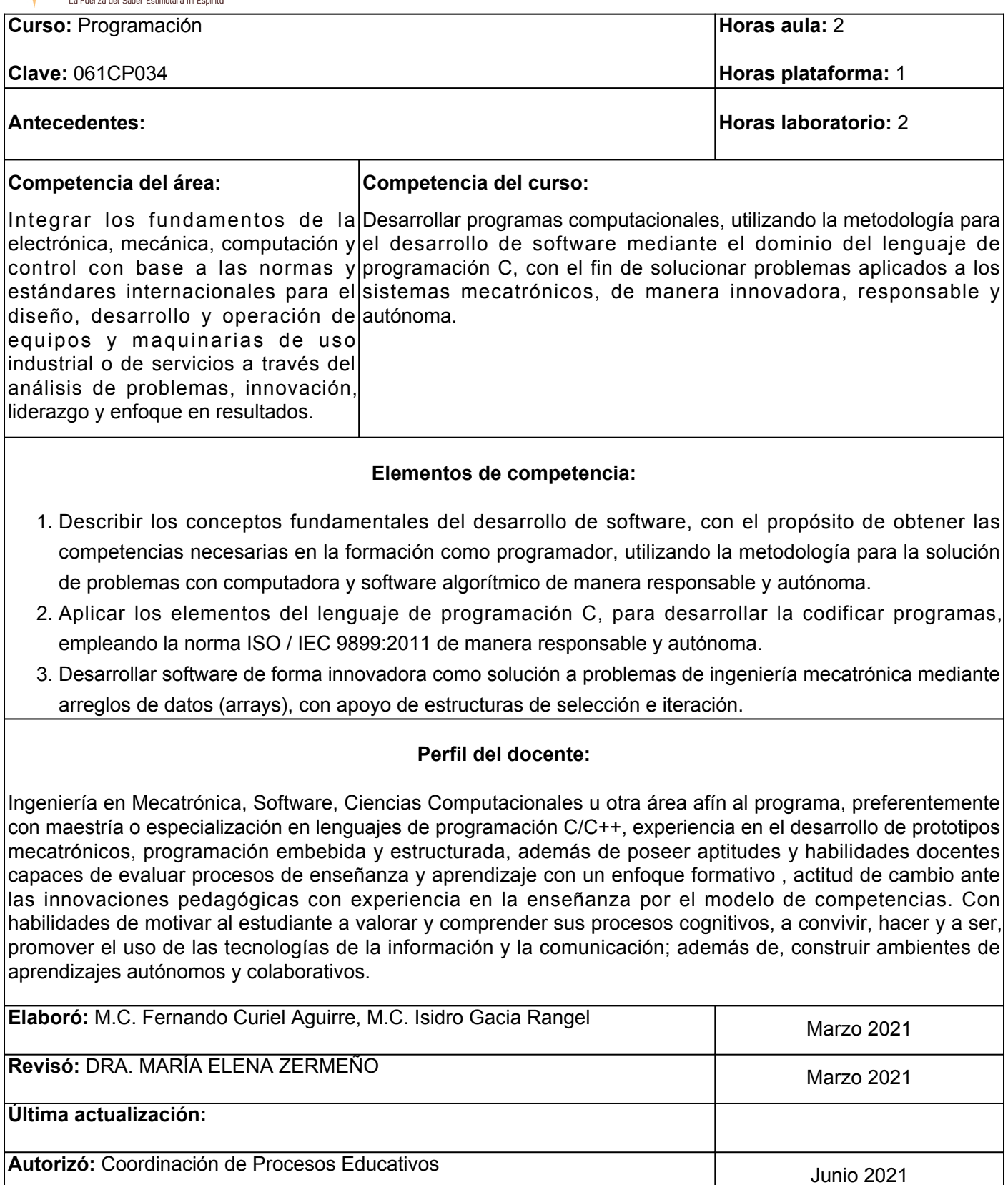

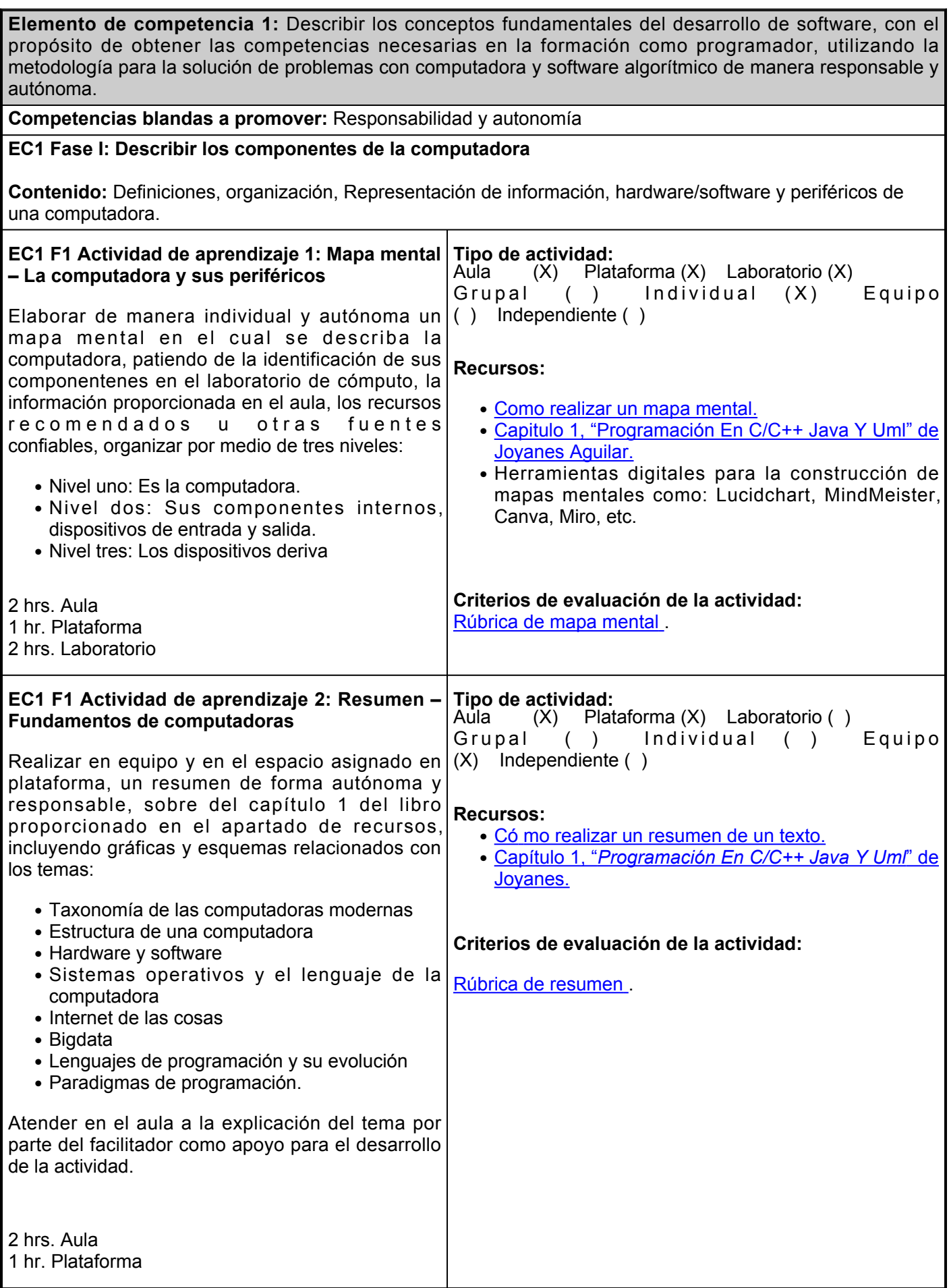

**EC1 Fase II: Soluciones algorítmicas mediante herramientas especializadas para programación descendente.**

**Contenido:** Metodología para la solución de problemas con computadora, herramientas para el diseño de algoritmos.

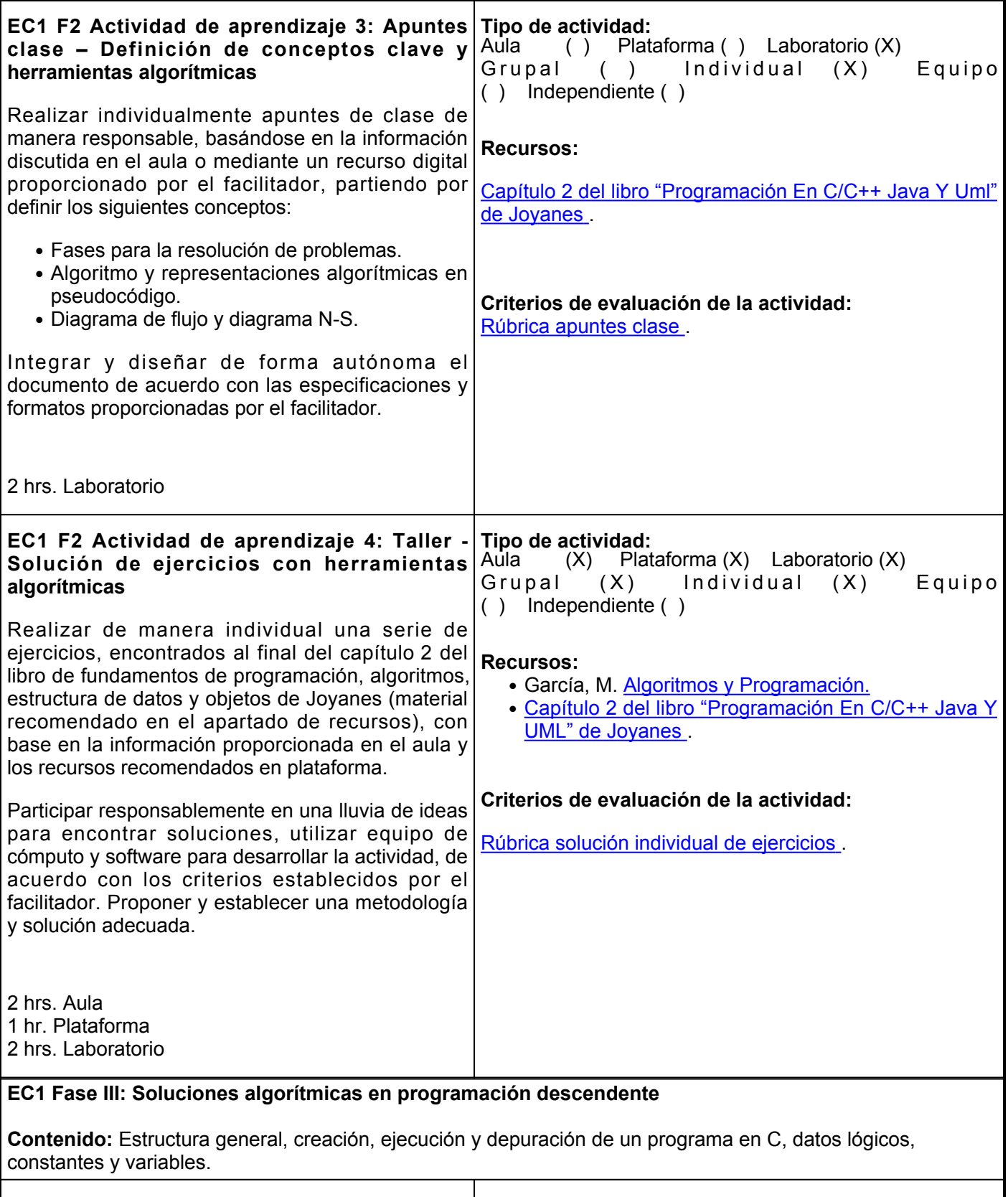

**EC1 F3 Actividad de aprendizaje 5: Reporte de Tipo de actividad:**

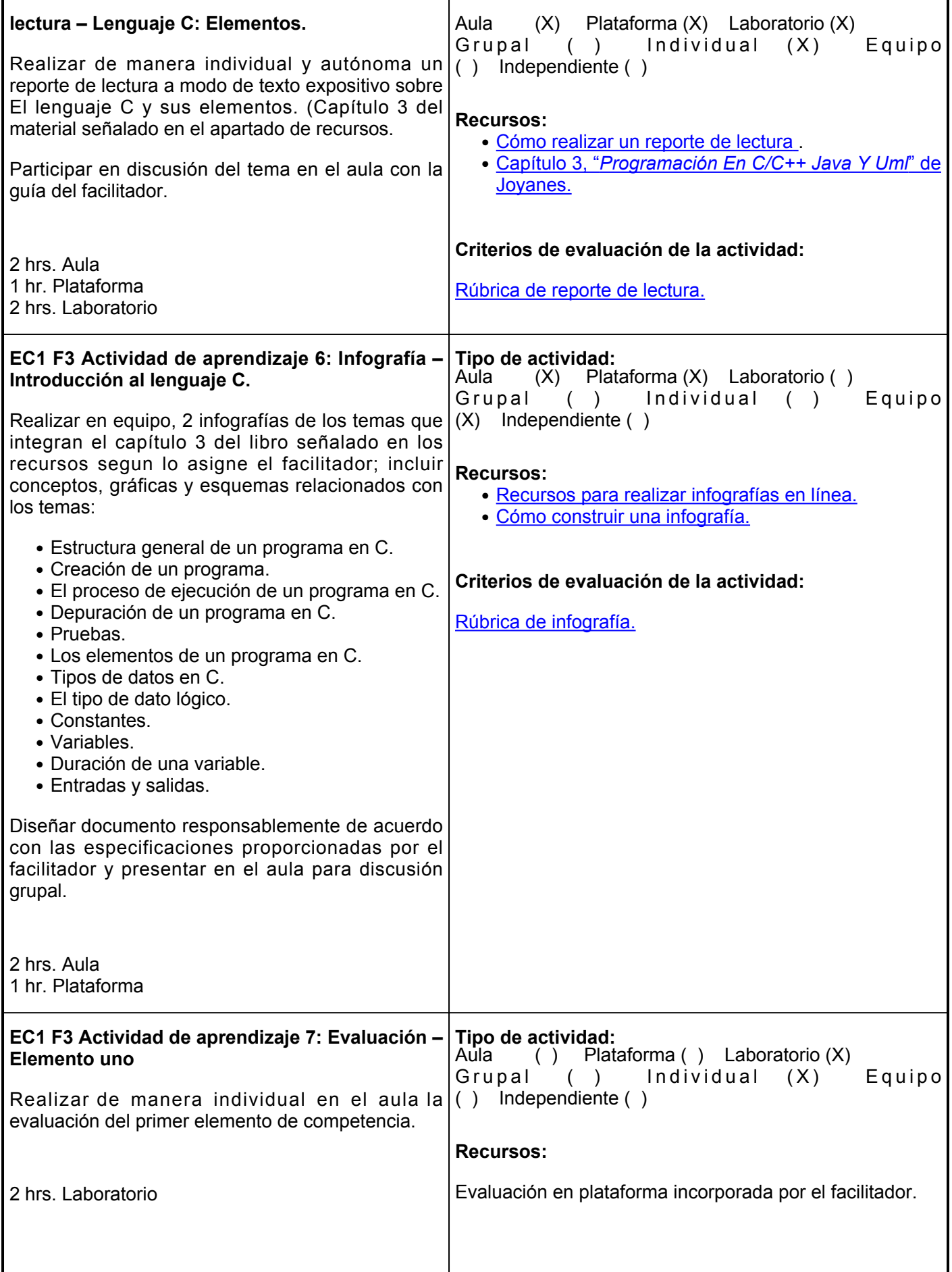

## **Evaluación formativa:**

- Mapa mental La computadora y sus periféricos.
- Resumen Fundamentos de computadoras.
- Apuntes de clase Definición de conceptos clave y herramientas algorítmicas.
- Taller Solución de ejercicios con herramientas algorítmicas.
- Reporte Lectura sobre Lenguaje C: Elementos.
- Infografía Introducción al lenguaje C.
- Evaluación Elemento uno.

## **Fuentes de información**

- 1. Andrade A.(s/f). *Cómo elaborar un resumen de un texto*. UDP.: [https://educacion.udp.cl/cms/wp](https://educacion.udp.cl/cms/wp-content/uploads/2020/05/Co%CC%81mo-elaborar-un-resumen-de-un-texto.pdf)[content/uploads/2020/05/Co%CC%81mo-elaborar-un-resumen-de-un-texto.pdf](https://educacion.udp.cl/cms/wp-content/uploads/2020/05/Co%CC%81mo-elaborar-un-resumen-de-un-texto.pdf)
- 2. Cómo hacer un Reporte de Lectura Universitario (2021): [https://www.reportedelectura.com/reporte-de](https://www.reportedelectura.com/reporte-de-lectura-universitario/)[lectura-universitario/](https://www.reportedelectura.com/reporte-de-lectura-universitario/)
- 3. García, M. (s/f). *Algoritmos y Programación.* Introducción a la informática. [http://www.profmatiasgarcia.com.ar/uploads/tutoriales/Ej\\_resueltos\\_algoritmos.pdf](http://www.profmatiasgarcia.com.ar/uploads/tutoriales/Ej_resueltos_algoritmos.pdf)
- 4. Jiménez M. Otero B. (2015). *Fundamentos de ordenadores: programación en C*. Universitat Politècnica de Catalunya.<https://elibro.net/es/lc/ues/titulos/52196> .
- 5. Joyanes, L. (2008). *Fundamentos de Programación: Algoritmos, Estructuras de datos y Objetos* (2). Mc Graw Hill. [https://combomix.net/wp-content/uploads/2017/03/Fundamentos-de-programaci%C3%B3n-4ta-](https://combomix.net/wp-content/uploads/2017/03/Fundamentos-de-programaci%C3%B3n-4ta-Edici%C3%B3n-Luis-Joyanes-Aguilar-2.pdf)[Edici%C3%B3n-Luis-Joyanes-Aguilar-2.pdf](https://combomix.net/wp-content/uploads/2017/03/Fundamentos-de-programaci%C3%B3n-4ta-Edici%C3%B3n-Luis-Joyanes-Aguilar-2.pdf)
- Lucidchart. *¿Cómo hacer un mapa mental?* [https://www.lucidchart.com/pages/es/como-hacer-un-mapa-](https://www.lucidchart.com/pages/es/como-hacer-un-mapa-mental)6. [mental](https://www.lucidchart.com/pages/es/como-hacer-un-mapa-mental)
- 7. Moreno J. (2015). *Programación*. RA-MA Editorial. <https://elibro.net/es/lc/ues/titulos/62476> .

**Elemento de competencia 2:** Aplicar los elementos del lenguaje de programación C, para desarrollar la codificar programas, empleando la norma ISO / IEC 9899:2011 de manera responsable y autónoma.

**Competencias blandas a promover:** Responsabilidad y autonomía

## **EC2 Fase I: Elementos del lenguaje de programación C.**

**Contenido:** Norma ISO/IEC 9899:2018, estructura general, creación, proceso de ejecución depuración, tipos de datos, constantes, variables, entradas y salidas de un programa en C, operadores aritméticos, lógicos, relacionales, condicionales y especiales.

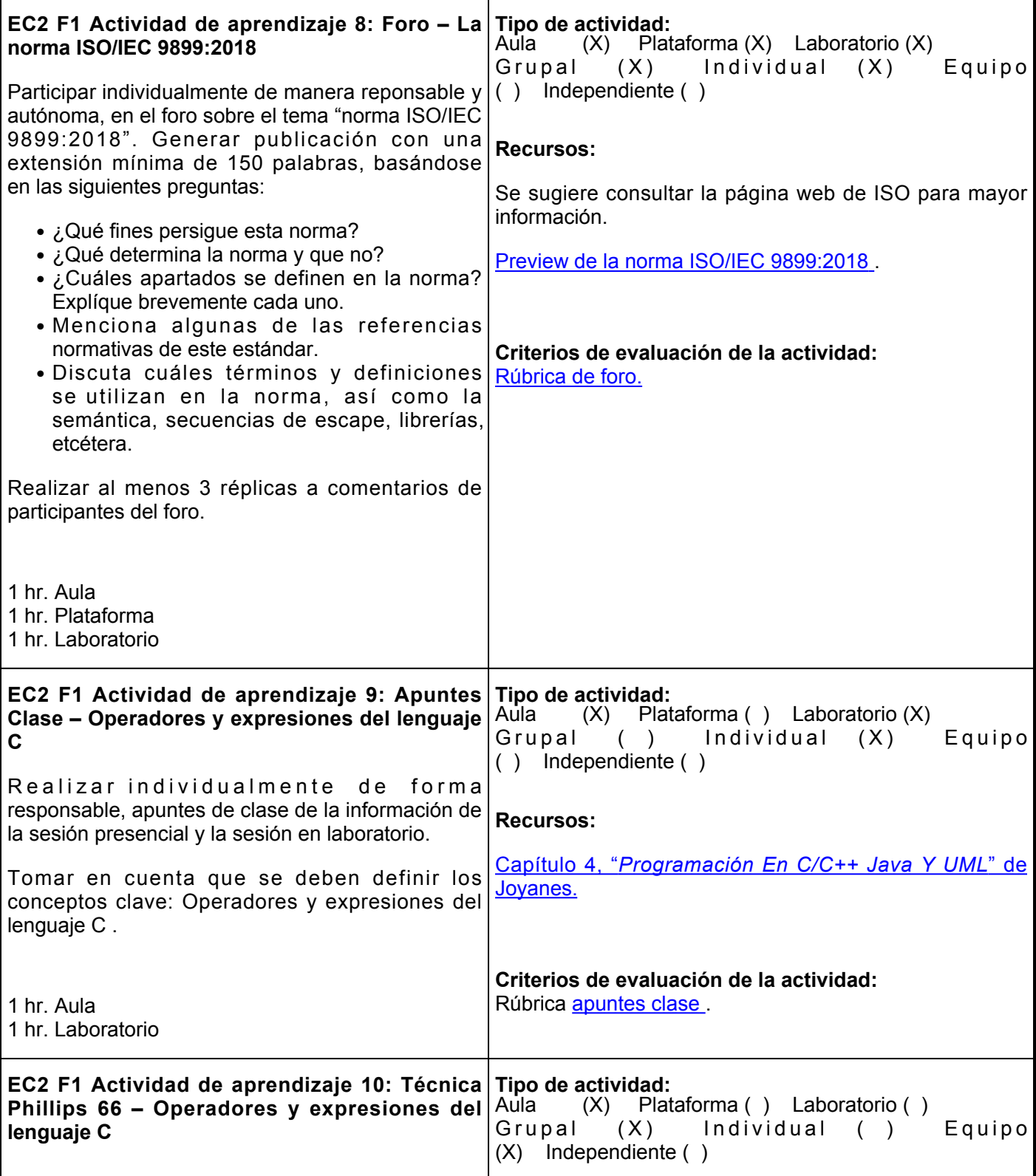

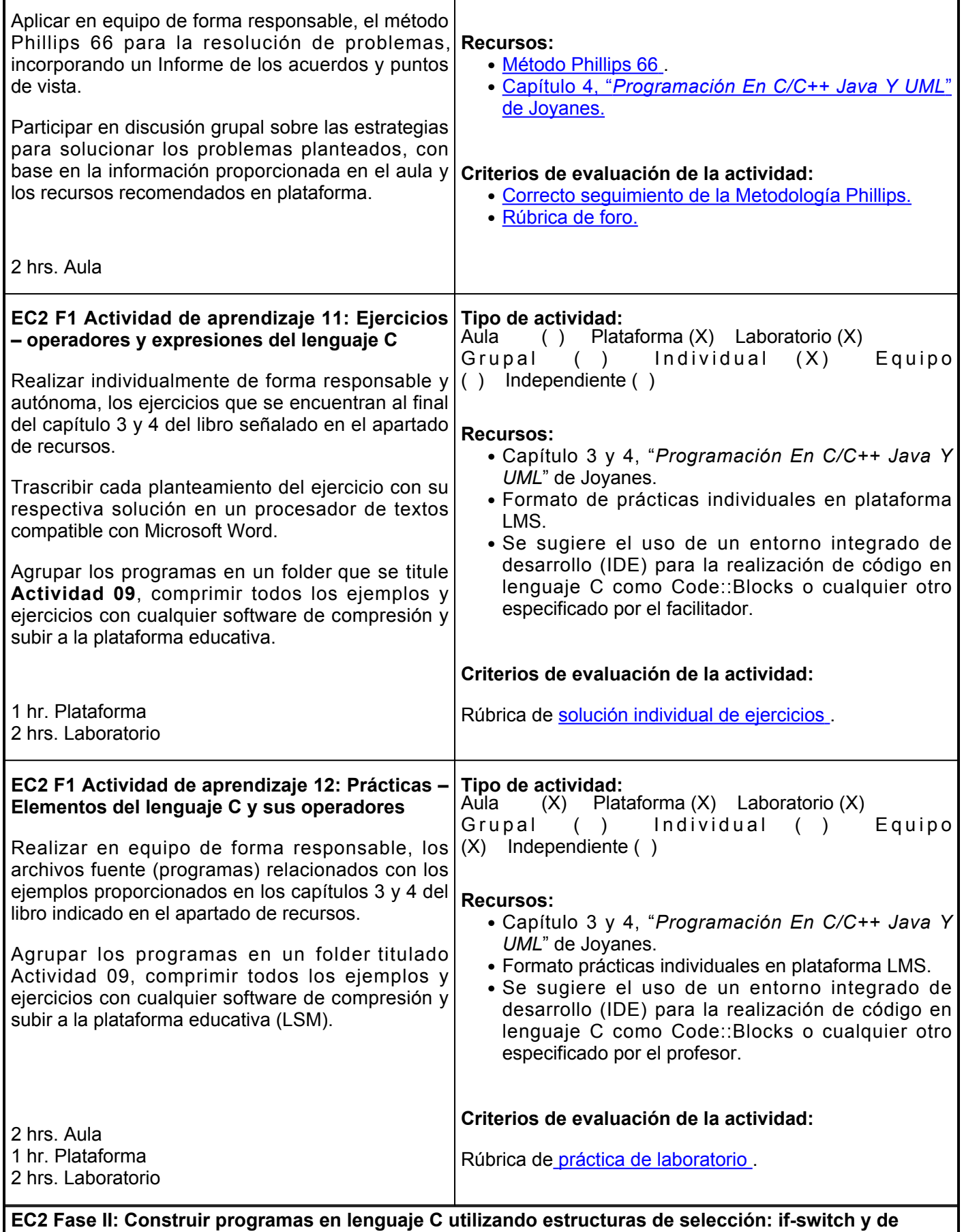

**control: bucles.**

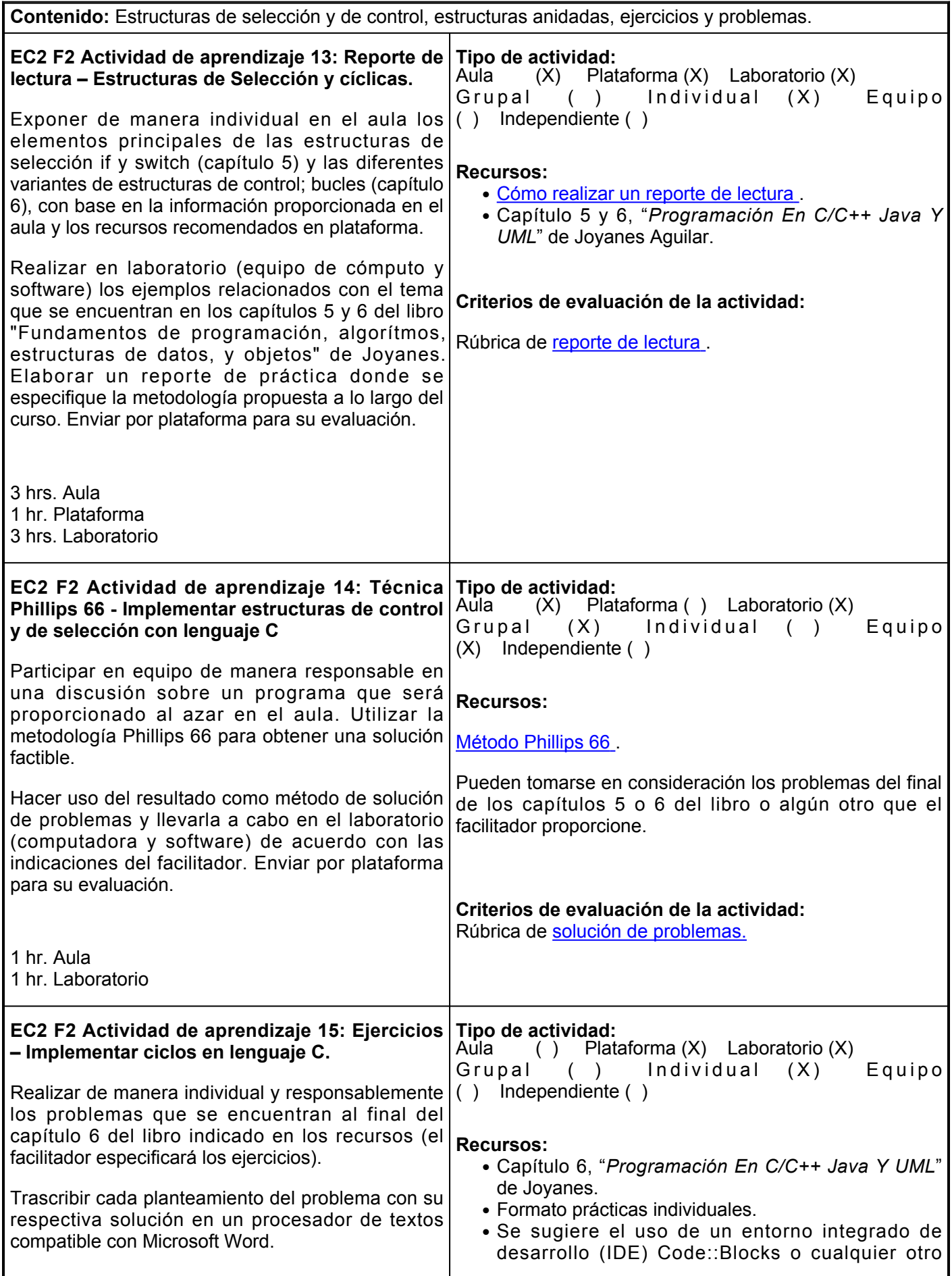

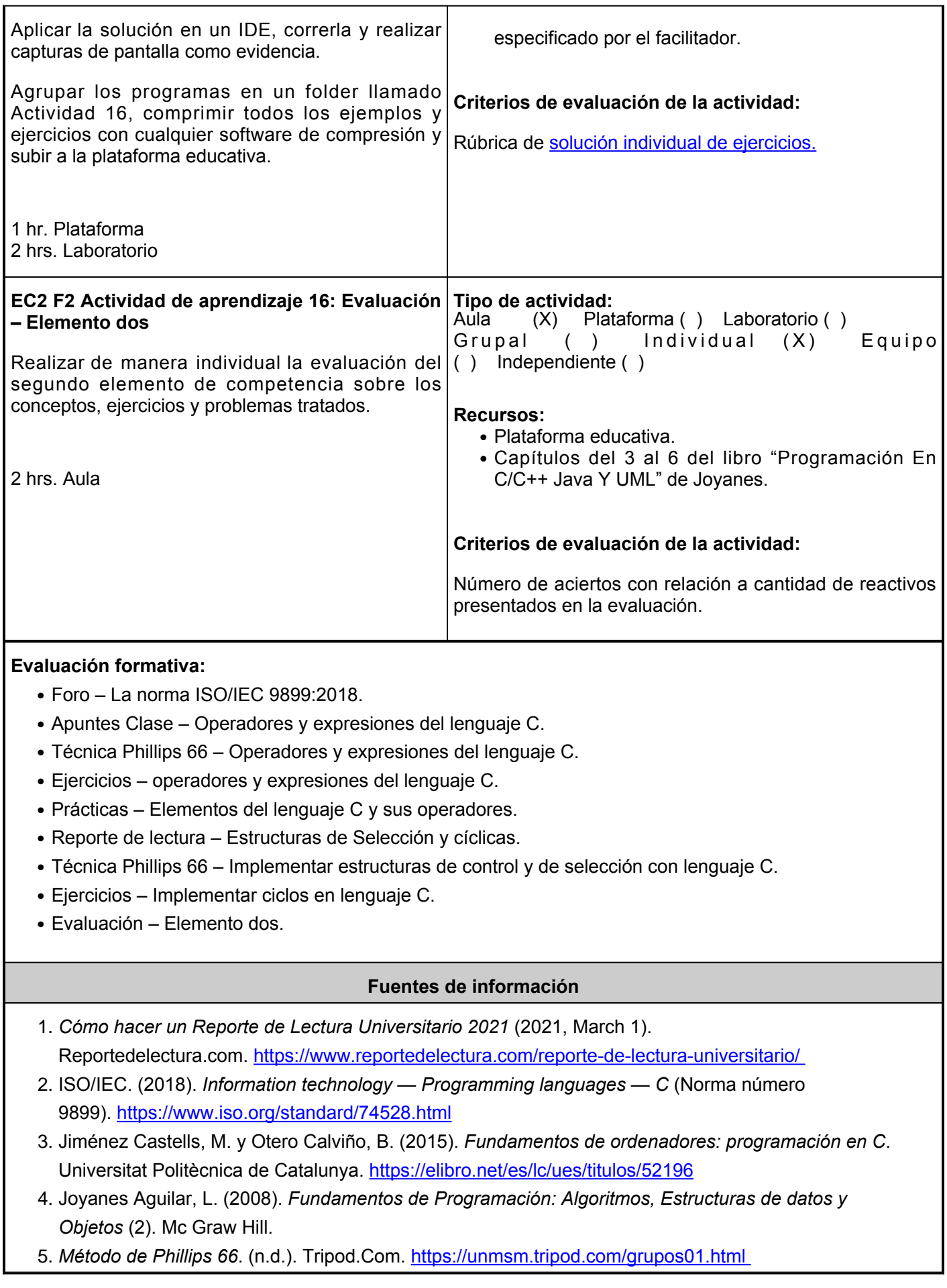

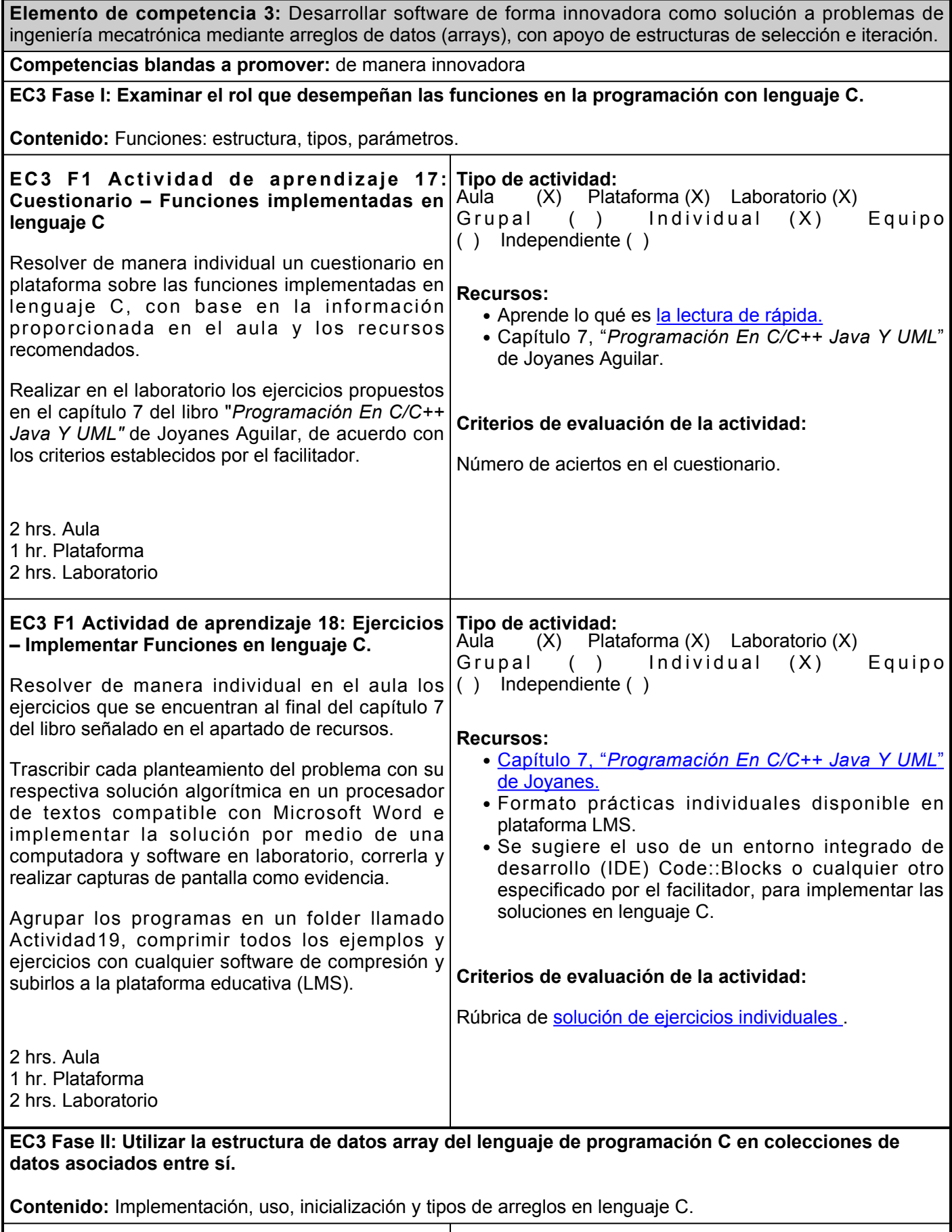

**EC3 F2 Actividad de aprendizaje 19: Ejercicios – Listas y tablas con arreglos Tipo de actividad:**

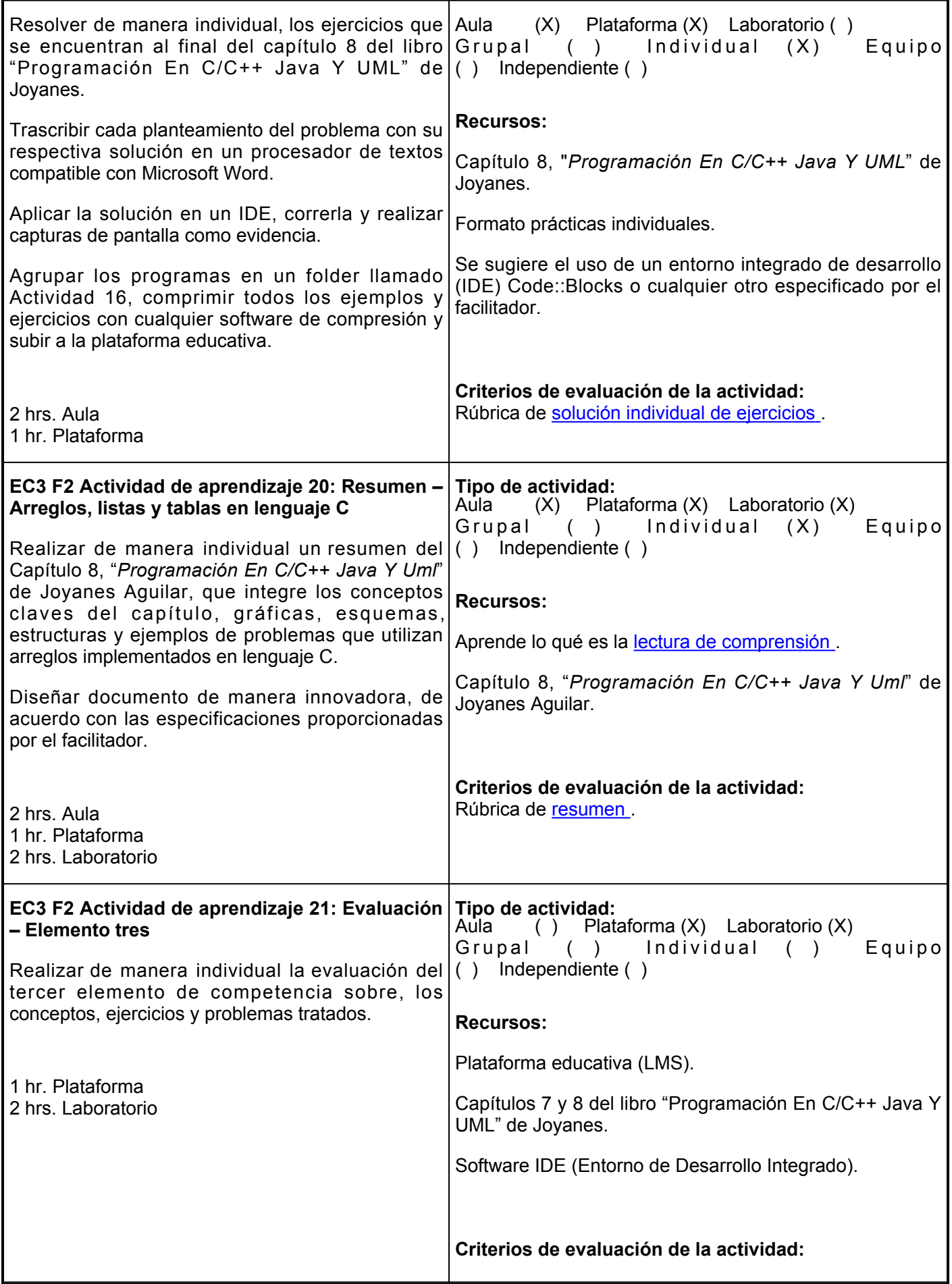

Ponderación de los criterios de evaluación asignados al inicio del periodo.

Asistencia, puntualidad, participación, ejemplos y ejercicios realizados.

**Evaluación**

#### **Evaluación formativa:**

- Cuestionario Funciones implementadas en lenguaje C.
- Ejercicios Implementar Funciones en lenguaje C.
- Resumen Arreglos, listas y tablas en lenguaje C.
- Ejercicios Listas y tablas con arreglos.
- Evaluación Elemento tres.

#### **Fuentes de información**

- *Beneficios y técnicas de lectura rápida*. (n.d.). 1. Educaweb.Com. [https://www.educaweb.com/contenidos/educativos/tecnicas-estudio/beneficios-tecnicas](https://www.educaweb.com/contenidos/educativos/tecnicas-estudio/beneficios-tecnicas-lectura-rapida/)[lectura-rapida/](https://www.educaweb.com/contenidos/educativos/tecnicas-estudio/beneficios-tecnicas-lectura-rapida/)
- *Comprensión lectora: qué es, técnicas y ejercicios*. (2020, August 17). 2. Smartick.Es.<https://www.smartick.es/blog/lectura/comprension-lectora/>
- 3. Jiménez Castells, M. y Otero Calviño, B. (2015). *Fundamentos de ordenadores: programación en C*. Universitat Politècnica de Catalunya.<https://elibro.net/es/lc/ues/titulos/52196>
- 4. Joyanes Aguilar, L. (2008). *Fundamentos de Programación: Algoritmos, Estructuras de datos y Objetos* (2). Mc Graw Hill.
- 5. Moreno Pérez, J. C. (2015). *Programación*. RA-MA Editorial.<https://elibro.net/es/lc/ues/titulos/62476>
- 6. Trejos Buriticá, O. I. (2017). *Lógica de programación*. Ediciones de la U. <https://elibro.net/es/lc/ues/titulos/70315>

#### **Políticas**

### **Metodología**

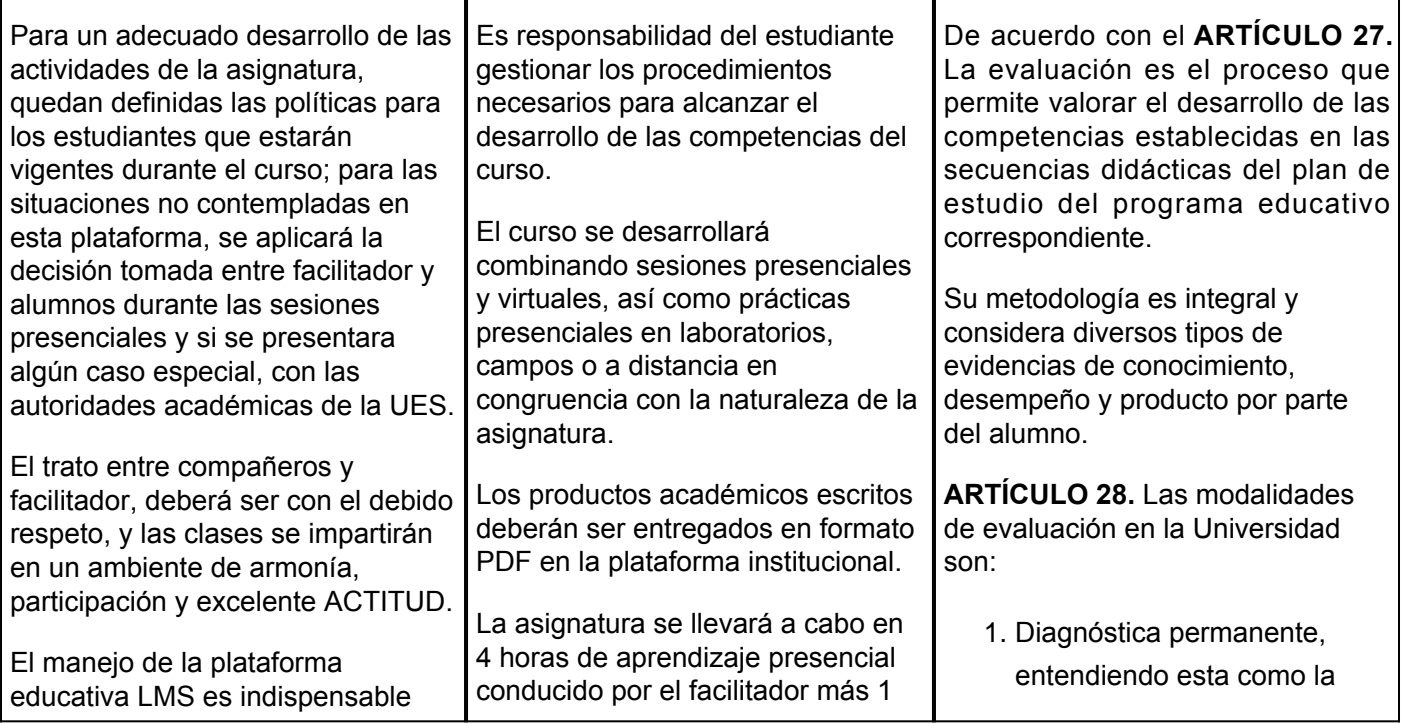

para tomar este curso.

Entrar diariamente al curso en la plataforma y revisar el calendario de actividades a desarrollar. El facilitador proporcionará las actividades en un tiempo razonable para consultar, desarrollar y cumplir en tiempo y forma con la entrega de las mismas.

Leer y dar seguimiento al programa de la secuencia didáctica del curso.

Se respetarán por parte del facilitador el calendario y horario del curso. El alumno tendrá que asistir mínimo al 80% de las sesiones presenciales.

Los recursos: Ejercicios prácticos, prácticas de laboratorio, exámenes, foros y demás actividades a desarrollar en las distintas fases de los elementos de competencia, estarán exclusivamente sobre la instalación del curso en esta Plataforma Educativa y ahí permanecerán hasta finalizar el ciclo escolar.

Para su acceso a las clases presenciales deberán llegar a tiempo.

En relación a las inasistencias, sólo se admiten JUSTIFICANTES por enfermedad, trámite legal o defunción de un familiar, emitido por jefatura de carrera. En otros casos hablar directamente con el facilitador. La justificación de la falta no es justificación del trabajo realizado supervisado y/o independiente.

Las actividades no serán aceptadas en fecha posterior al plazo de entrega solicitado, tanto las que se entregan en línea, como las que se entregan de manera presencial. En caso de no entregar a tiempo alguna evidencia, la parte proporcional de la actividad no será considerada e impactará en el aspecto afectivo emocional.

hora de aprendizaje en plataforma educativa LMS, además de las horas de trabajo independiente que marque la secuencia didáctica. Se efectúa un proceso semipresencial mediante la elaboración de trabajos académicos, participación en la discusión de foros, elaboración de trabajos, prácticas de laboratorio, utilizando materiales escritos que se publicarán en la plataforma educativa.

La secuencia didáctica de la materia se publica en el sitio que le corresponde en la plataforma educativa de la asignatura de Programación, dividido en sesiones de aprendizaje por elementos de competencias y estos a su vez en fases.

Para cada uno de los elementos de competencia, sus temas se publican dentro del curso y se especifica el contenido completo del tema, las actividades y los vínculos a lecturas complementarias.

Para el desarrollo de las prácticas de laboratorio, la Institución proporcionará el equipo y el alumno el material correspondiente.

En el curso en la plataforma se colocarán instrucciones correspondientes a cada tema de aprendizaje se proporcionarán las instrucciones para:

- Participar en foros que se abrirán por un tiempo determinado para cada tema de la asignatura y en los cuales aporte los resultados de las consultas bibliográficas realizadas.
- Desarrollar actividades por elemento o fase de la asignatura
- Realizar búsquedas documentales independientes,

evaluación continua del estudiante durante la realización de una o varias actividades;

- 2. Formativa, siendo esta, la evaluación al alumno durante el desarrollo de cada elemento de competencia; y
- Sumativa es la evaluación general de todas y cada una de las actividades y evidencias de las secuencias didácticas.

*Sólo los resultados de la evaluación sumativa tienen efectos de acreditación y serán reportados al departamento de registro y control escolar.*

**ARTÍCULO 29.** La evaluación sumativa será realizada tomando en consideración de manera conjunta y razonada, las evidencias del desarrollo de las competencias y los aspectos relacionados con las actitudes y valores logradas por el alumno.

Para tener derecho a la evaluación sumativa de las asignaturas, el alumno deberá:

- 1. Cumplir con la evidencia de las actividades establecidas en las secuencias didácticas;
- Asistir como mínimo al 70% 2. de las sesiones de clase impartidas.

**ARTÍCULO 30.** Los resultados de la evaluación expresarán el grado de dominio de las competencias, por lo que la escala de evaluación contemplará los niveles de:

- 1. Competente sobresaliente;
- 2. Competente avanzado;
- 3. Competente intermedio;
- 4. Competente básico; y
- 5. No aprobado.

La participación en los foros, chats, etc. que se programen, se sujetará a las condiciones que en el mismo se establezcan.

Cuando las actividades sean en equipo, la integración y participación de los mismos, será organizada por el facilitador, buscando la interacción creativa y productiva.

La evaluación del curso se dará única y exclusivamente en base a las actividades presenciales y en línea encomendados en los distintos elementos de competencia, por lo que el facilitador proporcionará retroalimentación oportuna a los alumnos. Si se presenta la necesidad de incorporar alguna actividad que no está marcada en el plan clase, el facilitador deberá avisar y explicar las razones en un tiempo razonable.

No se aceptan trabajos extraordinarios para obtener puntos no ganados durante el curso.

En el caso de plagio de trabajos, si se detectan dos o más trabajos iguales entre sí, o copiados de un tercero, el alumno no obtendrá la competencia, en la evaluación correspondiente al trabajo plagiado e impactará a las competencias blandas.

El alumno debe comunicarse por medio de correo electrónico proporcionado por el facilitador para atender alguna emergencia que no pueda esperar a la sesión presencial.

En caso de que la plataforma del curso no esté disponible, deberá comunicarse con el facilitador vía correo electrónico, quien le ofrecerá un plan alterno para la realización de las actividades.

El alumno no debe hacer uso de equipos electrónicos que no sean

tanto en acervos bibliográficos físicos, como virtuales de elementos conceptuales básicos relacionados con los contenidos de la asignatura.

- Analizar productos o programas con base en los temas y propósitos de la asignatura.
- Desarrollar prácticas y experiencias integradoras en cada uno de los elementos de competencia del curso.

El nivel mínimo para acreditar una asignatura será el de competente básico.

Para fines de acreditación los niveles tendrán un equivalente numérico conforme a la siguiente tabla:

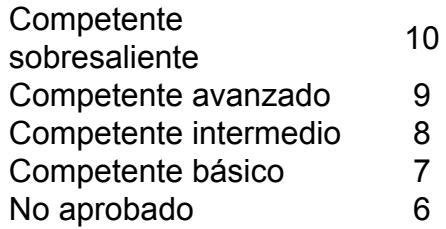

**ARTÍCULO 31.** Para lograr la acreditación de las competencias comprendidas en las secuencias didácticas de las asignaturas del programa educativo, el alumno dispondrá de los siguientes medios:

- 1. La evaluación sumativa, mínimo 7, competente básico;
- 2. La demostración de competencias previamente adquiridas;
- 3. Por convalidación, revalidación o equivalencia.

**ARTÍCULO 32.** Los resultados de la evaluación sumativa serán dados a conocer a los alumnos, en un plazo no mayor de cinco días hábiles después de concluido el proceso.

**ARTÍCULO 33.** En caso de que el alumno considere que existe error u omisión en el registro de evaluación sumativa, podrá presentar solicitud por escrito ante el director de la unidad académica dentro de los cinco días hábiles siguientes contados a partir de la fecha de publicación de los resultados, quien en igual termino emitirá una respuesta.

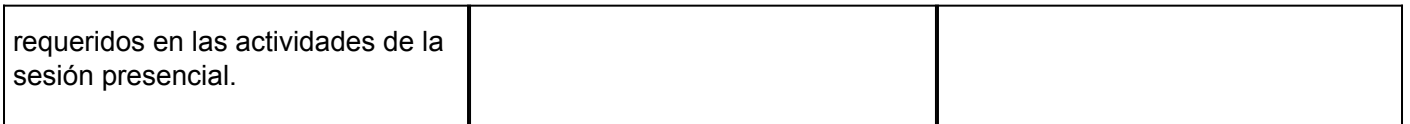